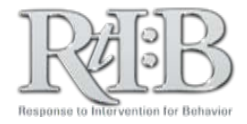

## Average Students per Month

This report allows you to see if the number of students who receive referrals each month is increasing or decreasing.

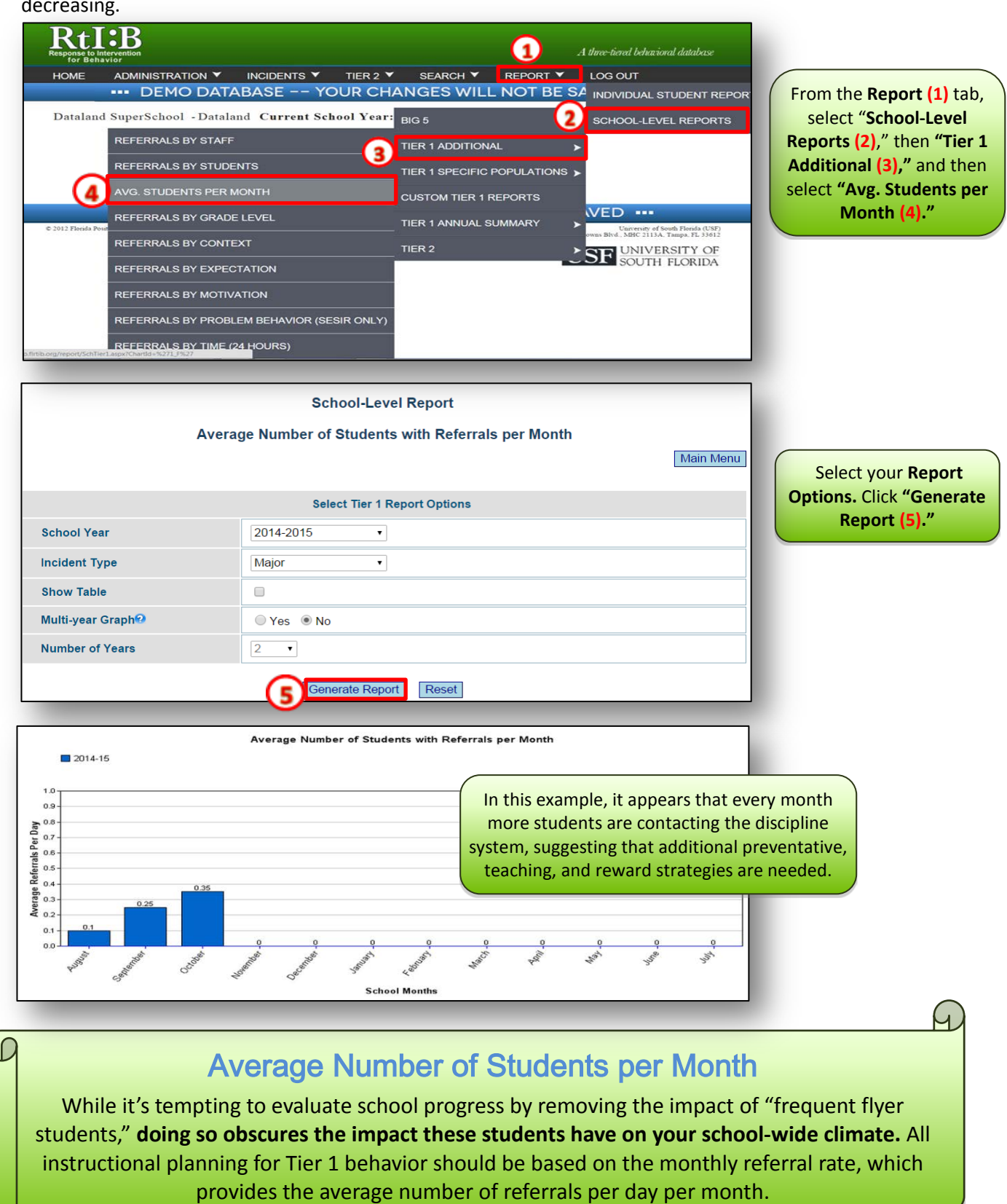